## **Hvordan betale pizza med Dugnadpartner pizzagavekort**

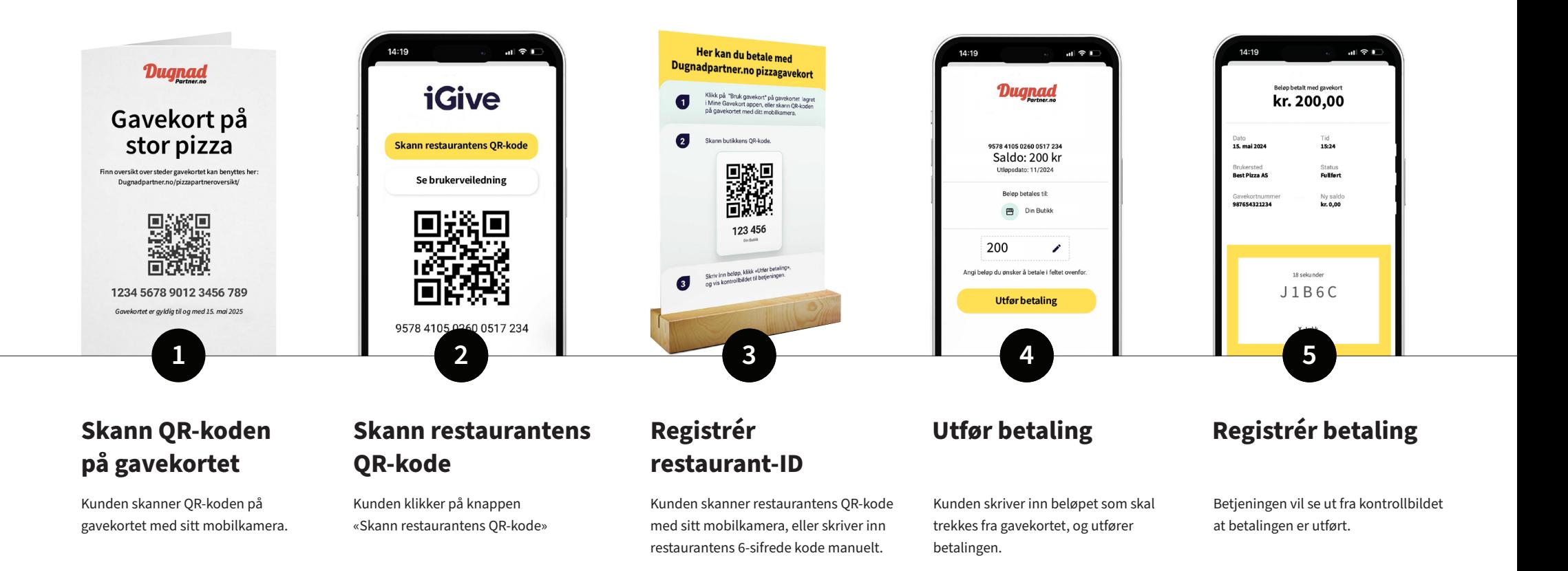

## **Hvordan registere gavekort i kassen**

Anføres Dugnadpartner.no ( Fellesinnsats AS ) sitt kundenummer ( Fakturakunde )

## **Register Fellesinnsats AS som bedriftskunde**

Fellesinnsats AS Orgnr: 923 749 144 Adresse: Pegasusvegen 63, 2165 Hvam E-post: dugnad@dugnadpartner.no Telefon: 41113004

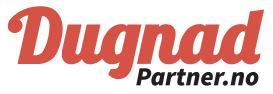

## **Hvordan betale pizza med Dugnadpartner pizzagavekort**

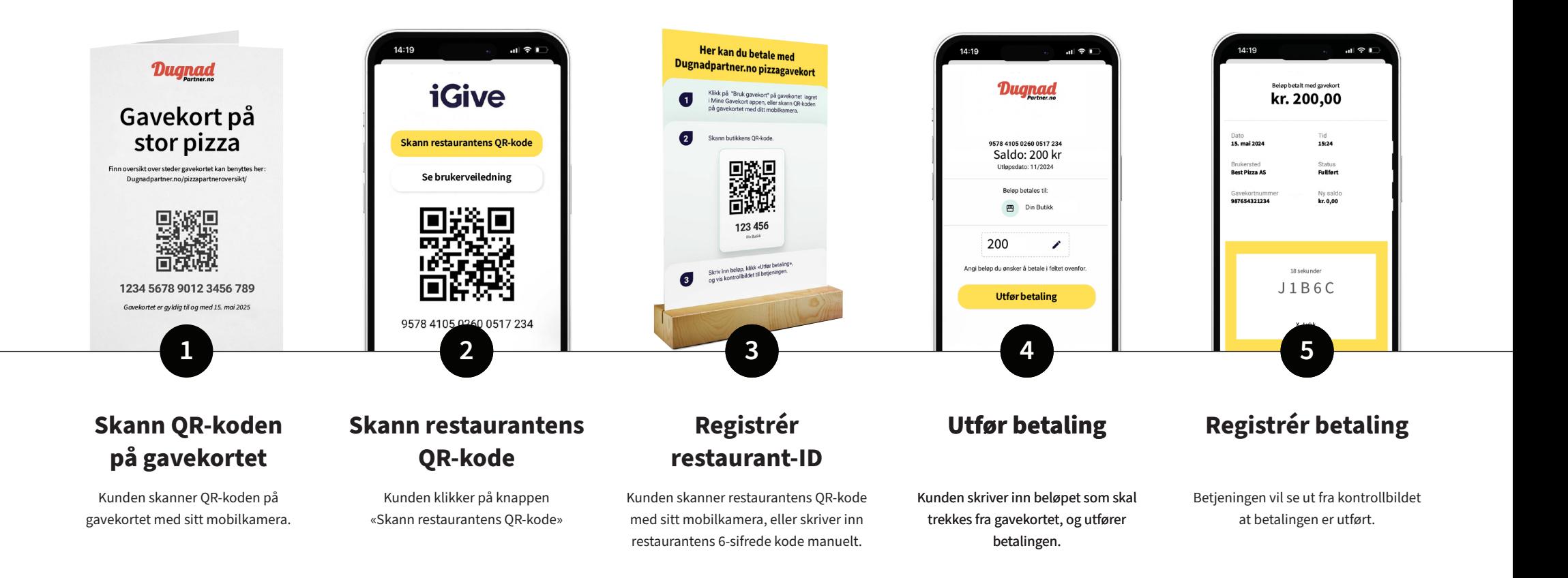

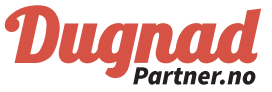